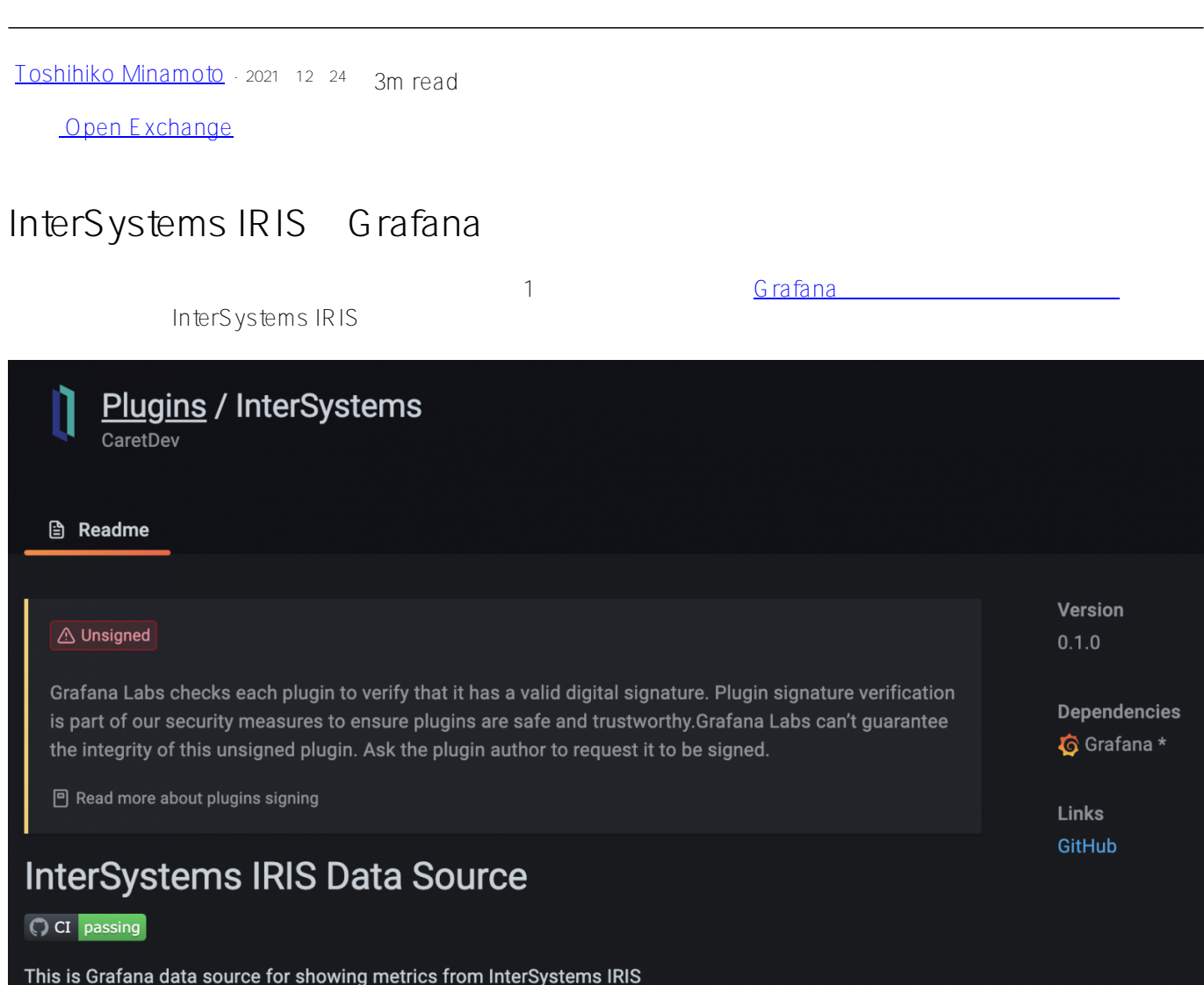

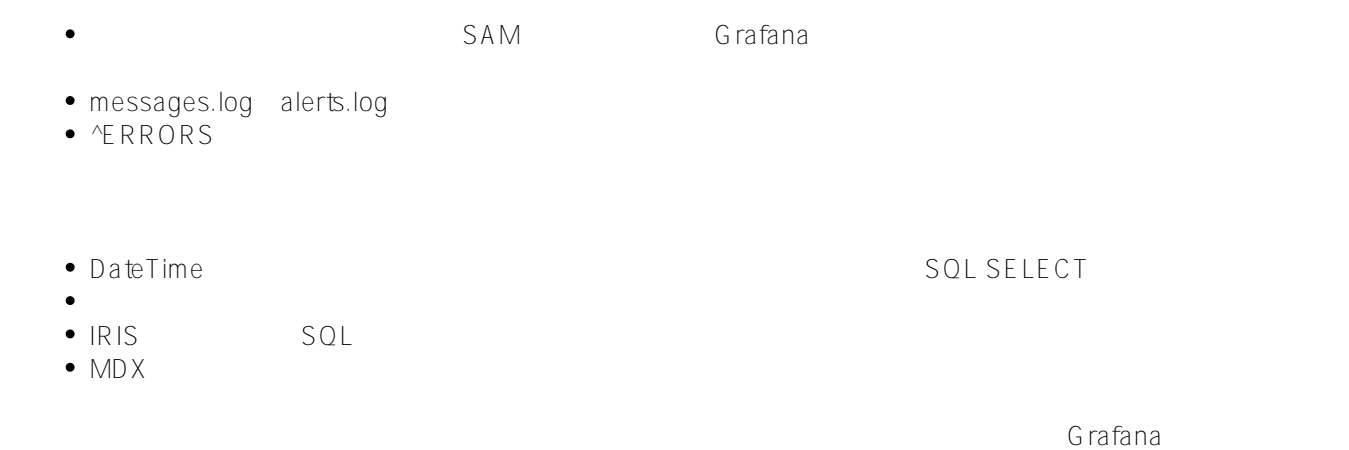

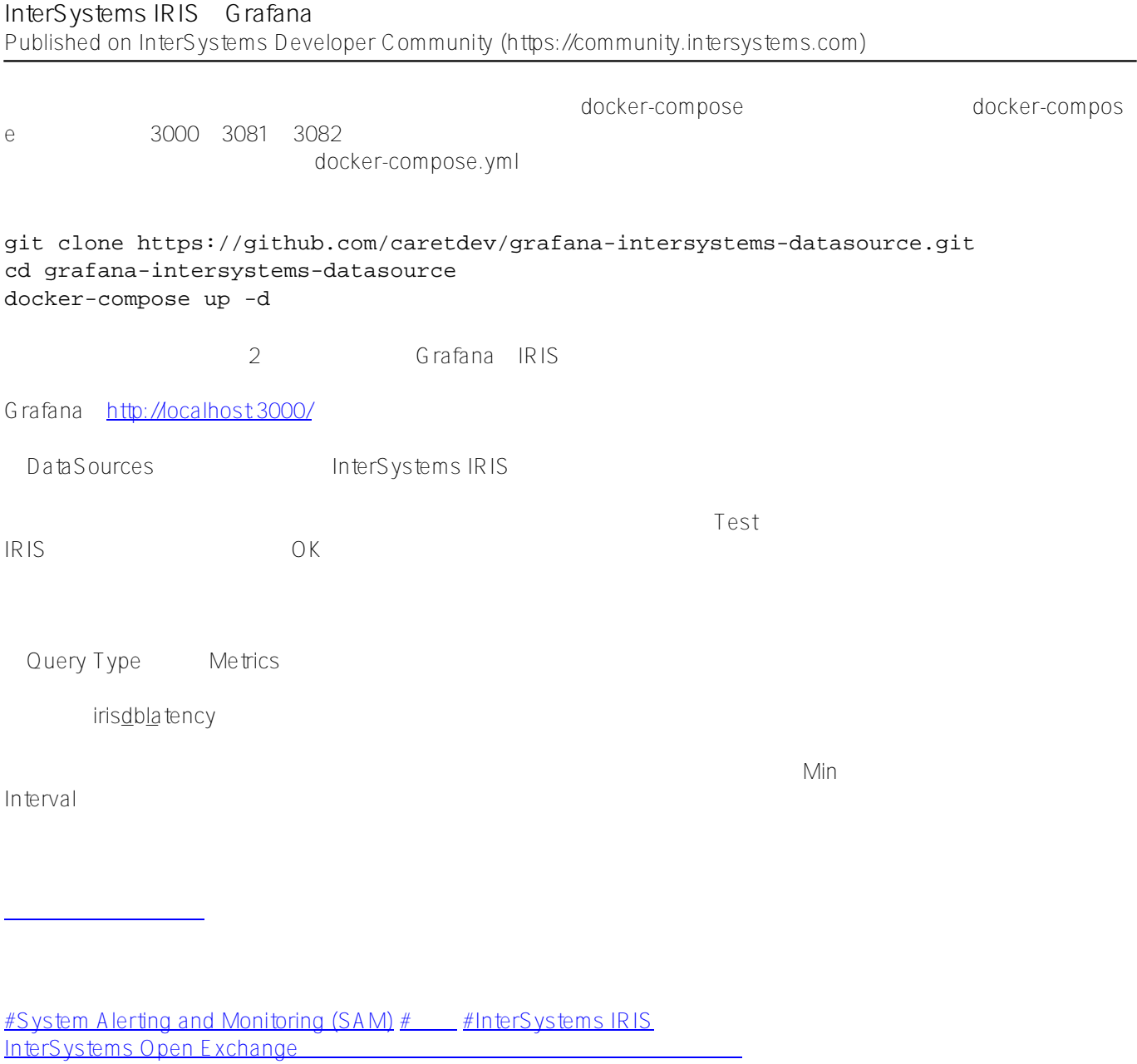

 **ソースURL:**[https://jp.community.intersystems.com/post/intersystems-](https://jp.community.intersystems.com/https://jp.community.intersystems.com/post/intersystems-iris%E3%81%AEgrafana%E3%82%B5%E3%83%9D%E3%83%BC%E3%83%88)<u>iris% E 3% 81% A E grafana% E 3% 82% B 5% E 3% 83% 9D % E 3% 83% B C % E 3% 83% 88</u>